# **Pybooru Documentation** *Release*

**Daniel Luque**

February 15, 2017

# Contents:

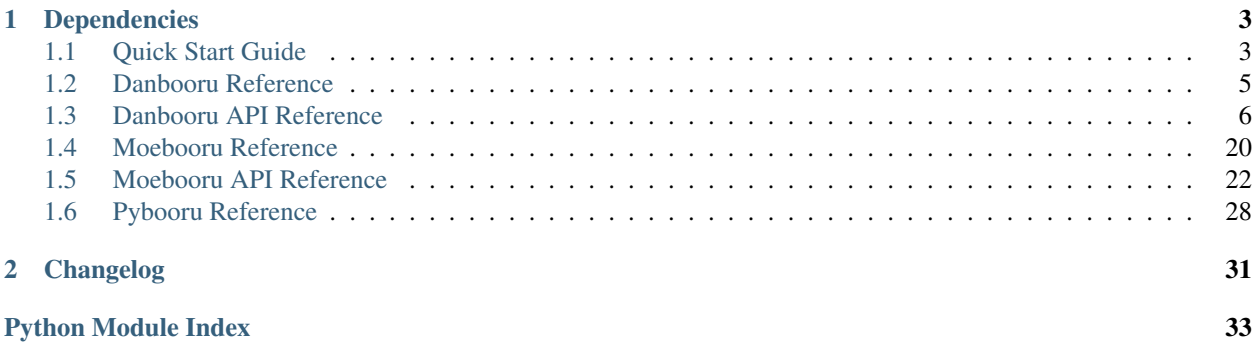

Pybooru is a Python package to access to the API of Danbooru/Moebooru based sites.

- Version: **4.1.0**
- Licensed under: [MIT License](https://github.com/LuqueDaniel/pybooru/blob/master/LICENSE)
- Python:  $>= 2.7$  or Python:  $>= 3.3$

# **Dependencies**

<span id="page-6-0"></span>• [requests](https://pypi.python.org/pypi/requests/)

# <span id="page-6-1"></span>**1.1 Quick Start Guide**

# **1.1.1 Features**

- Support Danbooru API (version: 2.105.0 77e06b6).
- Support Moebooru API (version: 1.13.0+update.3).
- Defult site list.
- JSON responses.
- Custom user-agent.

# **1.1.2 Installation**

You can download and install Pybooru from [Pypi](https://pypi.python.org/pypi/Pybooru/)

```
pip install --user Pybooru
```
# **1.1.3 Install from source**

```
git clone git://github.com/luquedaniel/pybooru.git
cd pybooru
pip install --user -r requirements.txt
sudo python setup.py build
python setup.py install
```
# **1.1.4 Example of use with Danbooru**

```
from pybooru import Danbooru
```

```
client = Danbooru('danbooru')
artists = client.artist_list('ma')
```

```
for artist in artists:
   print("Name: {0}".format(artist['name']))
```
login (only for functions that **requires login**):

You can pass two parameters to authenticate: "username" and "api\_key". You can see your API key in your profile.

Example:

```
from pybooru import Danbooru
client = Danbooru('danbooru', username='your-username', api_key='your-apikey')
client.comment_create(post_id=id, body='Comment content')
```
# **1.1.5 Example of use with Moebooru**

```
from pybooru import Moebooru
client = Moebooru('konachan')
artists = client.artist_list(name='ma')
for artist in artists:
    print("Name: {0}".format(artist['name']))
```
Some functions may require you to authenticate:

- username: your site username.
- password: your password in plain text.
- hash\_string (requires only for sites that isn't in default site list): a string to be hashed with your password.

Example using default sites:

```
from pybooru import Moebooru
client = Moebooru('konachan', username='your-username', password='your-password')
client.comment_create(post_id=id, comment_body='Comment content')
```
Example using not default sites:

```
from pybooru import Moebooru
client = Moebooru('konachan.com', username='your-username', password='your-password',
                  hash string='So-I-Heard-You-Like-Mupkids-?--{0}--')
client.comment_create(post_id=id, comment_body='Comment content')
```
See more examples of [Danbooru](https://github.com/LuqueDaniel/pybooru/tree/master/examples/danbooru) and [Moebooru.](https://github.com/LuqueDaniel/pybooru/tree/master/examples/moebooru)

# **1.1.6 Default sites list**

Pybooru has a list of default sites that allow you to use Pybooru without "site\_url" argument:

- konchan [\(Konachan\)](http://konachan.com/)
- yandere [\(Yande.re\)](https://yande.re/post)
- danbooru [\(Danbooru\)](http://danbooru.donmai.us/)

# <span id="page-8-1"></span><span id="page-8-0"></span>**1.2 Danbooru Reference**

pybooru.danbooru

This module contains Danbooru class for access to API calls, authentication, build url and return JSON response.

Classes: Danbooru – Danbooru main classs.

class pybooru.danbooru.**Danbooru**(*site\_name=''*, *site\_url=''*, *username=''*, *api\_key=''*) Bases: [pybooru.pybooru.\\_Pybooru](#page-31-1), [pybooru.api\\_danbooru.DanbooruApi\\_Mixin](#page-9-1)

Danbooru class (inherits: Pybooru and DanbooruApi\_Mixin).

To initialize Pybooru, you need to specify one of these two parameters: 'site\_name' or 'site\_url'. If you specify 'site\_name', Pybooru checks whether there is in the list of default sites (You can get list of sites in the 'resources' module).

To specify a site that isn't in list of default sites, you need use 'site\_url' parameter and specify url.

Some actions may require you to log in. always specify two parameters to log in: 'username' and 'api\_key'.

#### **site\_name**

*str*

Get or set site name set.

#### **site\_url**

*str*

Get or set the URL of Moebooru/Danbooru based site.

#### **username**

*str*

Return user name.

#### **api\_key**

*str*

Return API key.

# **last\_call**

*dict*

Return last call.

**\_\_init\_\_**(*site\_name=''*, *site\_url=''*, *username=''*, *api\_key=''*)

Initialize Danbooru.

#### Keyword Arguments

- site\_name (*str*) Get or set site name set.
- site\_url (*str*) Get or set the URL of Moebooru/Danbooru based site.
- username (*str*) Your username of the site (Required only for functions that modify the content).
- api\_key (*str*) Your api key of the site (Required only for functions that modify the content).

**\_get**(*api\_call*, *params=None*, *method='GET'*, *auth=False*, *file\_=None*) Function to preapre API call.

- <span id="page-9-2"></span>• **api** call  $(str)$  – API function to be called.
- **params**  $(str)$  API function parameters.
- **method** (str) (Defauld: GET) HTTP method (GET, POST, PUT or DELETE)
- **file** (file) File to upload (only uploads).

Raise: PybooruError: When 'username' or 'api\_key' are not set.

# <span id="page-9-0"></span>**1.3 Danbooru API Reference**

pybooru.api\_danbooru

This module contains all API calls of Danbooru.

Classes: DanbooruApi\_Mixin – Contains all API endspoints.

<span id="page-9-1"></span>class pybooru.api\_danbooru.**DanbooruApi\_Mixin**

Bases: object

Contains all Danbooru API calls.

•API Version commit: 9996030

•Doc: [https://danbooru.donmai.us/wiki\\_pages/43568](https://danbooru.donmai.us/wiki_pages/43568)

**artist\_banned**()

This is a shortcut for an artist listing search with name=status:banned.

**artist\_commentary\_create\_update**(*post\_id*, *original\_title*, *original\_description*, *translated\_title*, *translated\_description*)

Create or update artist commentary (Requires login) (UNTESTED).

Parameters

- **post\_id** (int) Post id.
- **original\_title** (str) Original title.
- **original description**  $(str)$  Original description.
- **translated\_title** (str) Translated title.
- **translated\_description** (str) Translated description.

**artist\_commentary\_list**(*text\_matches=None*, *post\_id=None*, *post\_tags\_match=None*, *original\_present=None*, *translated\_present=None*)

list artist commentary.

#### **Parameters**

- **text\_matches** (str) –
- **post\_id** (int) –
- **post\_tags\_match** (str) The commentary's post's tags match the giventerms. Meta-tags not supported.
- **original\_present** (str) Can be: yes, no.
- **translated\_present** (str) Can be: yes, no.

# **artist\_commentary\_revert**(*id\_*, *version\_id*)

Revert artist commentary (Requires login) (UNTESTED).

<span id="page-10-0"></span>Parameters

- **id** (*int*) The artist commentary id.
- **version\_id** (int) The artist commentary version id to revert to.
- **artist\_commentary\_versions**(*post\_id*, *updater\_id*)

Return list of artist commentary versions.

#### Parameters

- **updater\_id** (int) –
- **post\_id** (int) –

**artist\_create**(*name*, *other\_names\_comma=None*, *group\_name=None*, *url\_string=None*, *body=None*)

Function to create an artist (Requires login) (UNTESTED).

#### **Parameters**

- **name**  $(str)$  –
- **other\_names\_comma**  $(s \tau r) List$  of alternative names for this artist, comma delimited.
- **group** name  $(str)$  The name of the group this artist belongs to.
- **url\_string** (str) List of URLs associated with this artist, whitespace or newline delimited.
- **body**  $(str)$  DText that will be used to create a wiki entry at the same time.

#### **artist\_delete**(*artist\_id*)

Action to lets you delete an artist (Requires login) (UNTESTED) (Only Builder+).

Parameters **artist\_id** (int) – Where artist\_id is the artist id.

**artist\_list**(*query=None*, *artist\_id=None*, *creator\_name=None*, *creator\_id=None*, *is\_active=None*, *is\_banned=None*, *empty\_only=None*, *order=None*)

Get an artist of a list of artists.

#### **Parameters**

• **query** (str) – This field has multiple uses depending on what the query starts with: ['http:desired\\_url'](http:desired_url):

Search for artist with this URL.

'name: desired url': Search for artists with the given name as their base name.

'other:other\_name': Search for artists with the given name in their other names.

'group:group\_name': Search for artists belonging to the group with the given name.

- 'status:banned': Search for artists that are banned. else Search for the given name in the base name and the other names.
- $artist_id(i)d$  The artist id.
- **creator\_name** (str) Exact creator name.
- **creator\_id** (id) Artist creator id.
- **is\_active** (bool) Can be: true, false
- **is\_banned** (bool) Can be: true, false
- **empty** only  $(True)$  Search for artists that have 0 posts. Can be: true
- **order**  $(str)$  Can be: name, updated\_at.

#### <span id="page-11-0"></span>**artist\_revert**(*artist\_id*, *version\_id*)

Revert an artist (Requires login) (UNTESTED).

#### Parameters

- **artist**  $id$  (int) The artist id.
- **version\_id** (int) The artist version id to revert to.

**artist\_show**(*artist\_id*)

Return a specific artist.

Parameters **artist\_id** (int) – Where artist\_id is the artist id.

#### **artist\_undelete**(*artist\_id*)

Lets you undelete artist (Requires login) (UNTESTED) (Only Builder+).

```
Parameters artist_id (int) –
```
**artist\_update**(*artist\_id*, *name=None*, *other\_names\_comma=None*, *group\_name=None*, *url\_string=None*, *body=None*)

Function to update artists (Requires login) (UNTESTED).

#### Parameters

- **artist\_id** (str) –
- **name**  $(str)$  Artist name.
- **other names comma**  $(str)$  List of alternative names for this artist, comma delimited.
- **group\_name**  $(str)$  The name of the group this artist belongs to.
- **url\_string** (str) List of URLs associated with this artist, whitespace or newline delimited.
- **body**  $(str)$  DText that will be used to create/update a wiki entry at the same time.

**artist\_versions**(*name=None*, *updater\_name=None*, *updater\_id=None*, *artist\_id=None*, *is\_active=None*, *is\_banned=None*, *order=None*)

Get list of artist versions (Requires login).

#### **Parameters**

- **name**  $(str)$  –
- **updater\_name** (str) –
- **updater\_id** (int) –
- **artist\_id** (int) –
- is active  $(bood)$  Can be: True, False.
- **is\_banned** (bool) Can be: True, False.
- **order**  $(str)$  Can be: name (Defaults to ID)

**comment\_create**(*post\_id*, *body*, *do\_not\_bump\_post=None*) Action to lets you create a comment (Requires login).

## Parameters

• **post\_id** (int) –

• **body**  $(str)$  –

• **do\_not\_bump\_post** (bool) – Set to 1 if you do not want the post to be bumped to the top of the comment listing.

```
comment_delete(comment_id)
```
Remove a specific comment (Requires login).

Parameters comment\_id(int) – The id number of the comment to remove.

**comment\_list**(*group\_by*, *limit=None*, *page=None*, *body\_matches=None*, *post\_id=None*, *post\_tags\_match=None*, *creator\_name=None*, *creator\_id=None*, *is\_deleted=None*) Return a list of comments.

#### Parameters

- **limit** (int) How many posts you want to retrieve.
- **page** (int) The page number.
- **group\_by** Can be 'comment', 'post'. Comment will return recent comments. Post will return posts that have been recently commented on.
- **body\_matches**  $(str)$  Body contains the given terms.
- **post**  $id$  (int) –
- **post\_tags\_match** (str) The comment's post's tags match the given terms. Metatags not supported.
- **creator\_name**  $(str)$  The name of the creator (exact match).
- **creator**  $id$  (int) The user id of the creator.
- **is\_deleted** (bool) Can be: True, False.

Raises PybooruAPIError – When 'group\_by' is invalid.

#### **comment\_show**(*comment\_id*)

Get a specific comment.

```
Parameters comment id(int) – The id number of the comment to retrieve.
```
**comment\_undelete**(*comment\_id*)

Undelete a specific comment (Requires login) (UNTESTED).

Parameters comment id (int) –

**comment\_unvote**(*comment\_id*)

Lets you unvote a specific comment (Requires login).

Parameters comment\_id(int)-

```
comment_update(comment_id, body)
    Function to update a comment (Requires login).
```
Parameters

- **comment\_id** (int) –
- **body**  $(str)$  –

**comment\_vote**(*comment\_id*, *score*) Lets you vote for a comment (Requires login).

Parameters

• **comment\_id** (int) –

•  $score(str) - Can be: up, down.$ 

<span id="page-13-0"></span>**dmail\_create**(*to\_name*, *title*, *body*)

Create a dmail (Requires login)

#### Parameters

- **to** name  $(str)$  The recipient's name.
- **title**  $(str)$  The title of the message.
- **body**  $(str)$  The body of the message.

#### **dmail\_delete**(*dmail\_id*)

Delete a dmail. You can only delete dmails you own (Requires login).

**Parameters dmail\_id**  $(int)$  – where dmail\_id is the dmail id.

**dmail\_list**(*message\_matches=None*, *to\_name=None*, *to\_id=None*, *from\_name=None*, *from\_id=None*, *read=None*)

Return list of Dmails. You can only view dmails you own (Requires login).

# **Parameters**

- **message\_matches**  $(str)$  The message body contains the given terms.
- **to** name  $(str)$  The recipient's name.
- **to\_id** (int) The recipient's user id.
- **from\_name**  $(str)$  The sender's name.
- **from\_id** (int) The sender's user id.
- **read** (bool) Can be: true, false.

## **dmail\_show**(*dmail\_id*)

Return a specific dmail. You can only view dmails you own (Requires login).

Parameters dmail\_id (int) – Where dmail\_id is the dmail id.

#### **favorite\_add**(*post\_id*)

Add post to favorite (Requires login).

Parameters **post\_id** (int) – The post to favorite.

**favorite\_list**(*user\_id=None*)

Return a list with favorite posts (Requires login).

**Parameters user\_id** (int) – Which user's favorites to show. Defaults to your own if not specified.

**favorite\_remove**(*post\_id*)

Remove a post from favorites (Requires login).

Parameters **post\_id** (int) – Where post\_id is the post id.

# **forum\_post\_create**(*topic\_id*, *body*)

Create a forum post (Requires login).

Parameters

- **topic\_id** (int) –
- **body**  $(str)$  Post content.

## **forum\_post\_delete**(*post\_id*)

Delete a specific forum post (Requires login)(Moderator+)(UNTESTED).

Parameters **post** id (int) – Forum post id.

<span id="page-14-0"></span>**forum\_post\_list**(*creator\_id=None*, *creator\_name=None*, *topic\_id=None*, *topic\_title\_matches=None*, *topic\_category\_id=None*, *body\_matches=None*) Return a list of forum posts.

#### Parameters

- **creator\_id** (int) –
- **creator** name  $(str)$  –
- **topic**  $id$  (int) –
- **topic\_title\_matches** (str) –
- **topic\_category\_id** (int) Can be: 0, 1, 2 (General, Tags, Bugs & Features respectively).
- **body** matches  $(str)$  Can be part of the post content.

#### **forum\_post\_undelete**(*post\_id*)

Undelete a specific forum post (Requires login)(Moderator+)(UNTESTED).

Parameters **post** id (int) – Forum post id.

#### **forum\_post\_update**(*topic\_id*, *body*)

Update a specific forum post (Requries login)(Moderator+)(UNTESTED).

#### Parameters

- **post**  $id$  (int) Forum topic id.
- **body**  $(str)$  Post content.

#### **forum\_topic\_create**(*title*, *body*, *category=None*)

Function to create topic (Requires login) (UNTESTED).

#### Parameters

- **title**  $(str)$  topic title.
- **body**  $(str)$  Message of the initial post.
- **category**  $(str)$  Can be: 0, 1, 2 (General, Tags, Bugs & Features respectively).

#### **forum\_topic\_delete**(*topic\_id*)

Delete a topic (Login Requires) (Moderator+) (UNTESTED).

Parameters **topic\_id** (int) – Where topic\_id is the topic id.

**forum\_topic\_list**(*title\_matches=None*, *title=None*, *category\_id=None*) Function to get forum topics.

#### Parameters

- **title\_matches** (str) Search body for the given terms.
- **title** (str) Exact title match.
- **category\_id** (int) Can be: 0, 1, 2 (General, Tags, Bugs & Features respectively).
- **forum\_topic\_show**(*topic\_id*)

Retrieve a specific forum topic.

```
Parameters topic_id (int) – Where topic_id is the forum topic id.
```
#### **forum\_topic\_undelete**(*topic\_id*)

Un delete a topic (Login requries) (Moderator+) (UNTESTED).

**Parameters topic id**  $(int)$  – Where topic id is the topic id.

<span id="page-15-0"></span>**forum\_topic\_update**(*topic\_id*, *title=None*, *category=None*) Update a specific topic (Login Requires) (UNTESTED).

#### Parameters

- **topic**  $id$  (int) Where topic id is the topic id.
- **title**  $(str)$  Topic title.
- **category** (str) Can be: 0, 1, 2 (General, Tags, Bugs & Features respectively).

**note\_create**(*post\_id*, *coor\_x*, *coor\_y*, *width*, *height*, *body*)

Function to create a note (Requires login) (UNTESTED).

#### Parameters

- **post**  $id(int)$  –
- **coor\_x** (int) The x coordinates of the note in pixels, with respect to the top-left corner of the image.
- $\text{coor}_y$  (int) The y coordinates of the note in pixels, with respect to the top-left corner of the image.
- **width**  $(int)$  The width of the note in pixels.
- **height**  $(int)$  The height of the note in pixels.
- **body**  $(str)$  The body of the note.

#### **note\_delete**(*note\_id*)

delete a specific note (Requires login) (UNTESTED).

Parameters  $\text{note\_id}(int)$  – Where note\_id is the note id.

**note\_list**(*body\_matches=None*, *post\_id=None*, *post\_tags\_match=None*, *creator\_name=None*, *creator\_id=None*, *is\_active=None*)

Return list of notes.

# Parameters

- **body\_matches**  $(str)$  The note's body matches the given terms.
- **post\_id** (int) A specific post.
- **post\_tags\_match** (str) The note's post's tags match the given terms.
- **creator** name  $(str)$  The creator's name. Exact match.
- **creator** id (int) The creator's user id.
- **is\_active** (bool) Can be: True, False.

# **note\_revert**(*note\_id*, *version\_id*)

Function to revert a specific note (Requires login) (UNTESTED).

#### Parameters

- $note\_id(int) Where note_id$  is the note id.
- **version\_id** (int) The note version id to revert to.

**note\_show**(*note\_id*)

Get a specific note.

```
Parameters note_id(int) – Where note_id is the note id.
```
<span id="page-16-0"></span>**note\_update**(*note\_id*, *coor\_x=None*, *coor\_y=None*, *width=None*, *height=None*, *body=None*) Function to update a note (Requires login) (UNTESTED).

#### Parameters

- **note\_id** (*int*) Where note\_id is the note id.
- **coor**  $x$  (int) The x coordinates of the note in pixels, with respect to the top-left corner of the image.
- **coor\_y** (int) The y coordinates of the note in pixels, with respect to the top-left corner of the image.
- **width**  $(int)$  The width of the note in pixels.
- **height**  $(int)$  The height of the note in pixels.
- **body**  $(str)$  The body of the note.

**note\_versions**(*updater\_id=None*, *post\_id=None*, *note\_id=None*)

Get list of note versions.

#### Parameters

- **updater**  $id$  (int) –
- **post\_id** (int) –
- **note\_id** (int) –

**pool\_create**(*name*, *description*, *category*)

Function to create a pool (Requires login) (UNTESTED).

#### Parameters

- **name**  $(str)$  Pool name.
- **description** (str) Pool description.
- **category**  $(str)$  Can be: series, collection.

#### **pool\_delete**(*pool\_id*)

Delete a pool (Requires login) (UNTESTED) (Moderator+).

Parameters **pool\_id** (int) – Where pool\_id is the pool id.

**pool\_list**(*name\_matches=None*, *pool\_ids=None*, *category=None*, *description\_matches=None*, *creator\_name=None*, *creator\_id=None*, *is\_deleted=None*, *is\_active=None*, *order=None*) Get a list of pools.

- **name\_matches** (str) –
- **pool ids**  $(str)$  Can search for multiple ID's at once, separated by commas.
- description matches  $(str)$  –
- **creator** name  $(str)$  –
- **creator\_id** (int) –
- **is\_active** (bool) Can be: true, false.
- **is\_deleted** (bool) Can be: True, False.
- **order**  $(str)$  Can be: name, created\_at, post\_count, date.
- **category**  $(str)$  Can be: series, collection.

<span id="page-17-0"></span>**pool\_revert**(*pool\_id*, *version\_id*)

Function to revert a specific pool (Requires login) (UNTESTED).

Parameters

• **pool\_id** (int) – Where pool\_id is the pool id.

• **version**  $id$  (int) –

**pool\_show**(*pool\_id*)

Get a specific pool.

Parameters **pool\_id** (int) – Where pool\_id is the pool id.

#### **pool\_undelete**(*pool\_id*)

Undelete a specific poool (Requires login) (UNTESTED) (Moderator+).

Parameters **pool\_id** (int) – Where pool\_id is the pool id.

**pool\_update**(*pool\_id*, *name=None*, *description=None*, *post\_ids=None*, *is\_active=None*, *category=None*)

Update a pool (Requires login) (UNTESTED).

#### Parameters

- **pool\_id** (int) Where pool\_id is the pool id.
- **name**  $(str)$  –
- **description** (str) –
- **post**  $ids (str) List of space delimited postids.$
- is  $active(int) Can be: 1, 0.$
- **category** (str) Can be: series, collection.

#### **pool\_versions**(*updater\_id=None*, *updater\_name=None*, *pool\_id=None*) Get list of pool versions.

#### Parameters

- **updater\_id** (int) –
- **updater\_name** (str) –
- **pool\_id** (int) –

**post\_appeals\_create**(*post\_id*, *reason*)

Function to create appeals (Requires login).

# Parameters

- **post\_id** (int) The id of the appealed post.
- **reason**  $(str)$  –
- **post\_appeals\_list**(*creator\_id=None*, *creator\_name=None*, *post\_id=None*) Function to return list of appeals (Requires login).

- **creator\_id** (int) The user id of the appeal's creator.
- **creator\_name**  $(str)$  The name of the appeal's creator.
- **post\_id** (int) The post id if the appeal.

#### <span id="page-18-0"></span>**post\_appeals\_show**(*appeal\_id*)

Show a specific post appeal (Requires login) (UNTESTED).

#### Parameters **appeal\_id** –

**post\_copy\_notes**(*post\_id*, *other\_post\_id*)

Function to copy notes (requires login).

#### Parameters

- **post**  $id(int)$  –
- **other\_post\_id** (int) The id of the post to copy notes to.

#### **post\_flag\_create**(*post\_id*, *reason*)

Function to flag a post.

#### Parameters

- **post\_id** (int) The id of the flagged post.
- **reason**  $(str)$  The reason of the flagging.

```
post_flag_list(creator_id=None, creator_name=None, post_id=None, reason_matches=None,
                  is_resolved=None, category=None)
```
Function to flag a post (Requires login).

#### Parameters

- **creator\_id** (int) The user id of the flag's creator.
- **creator** name  $(str)$  The name of the flag's creator.
- **post\_id** (*int*) The post id if the flag.

# **post\_flag\_show**(*flag\_id*)

Show specific flagged post (Requires login).

### Parameters **flag\_id** (int) -

# **post\_list**(*\*\*params*)

Get a list of posts.

#### Parameters

- **limit** (int) How many posts you want to retrieve. There is a hard limit of 100 posts per request.
- **page** (int) The page number.
- **tags**  $(str)$  The tags to search for. Any tag combination that works on the web site will work here. This includes all the meta-tags.
- $md5$  ( $str$ ) The md5 of the image to search for.
- **random** (bool) Can be: True, False.
- **raw** (bool) When this parameter is set the tags parameter will not be parsed for aliased tags, metatags or multiple tags, and will instead be parsed as a single literal tag.

#### **post\_mark\_translated**(*post\_id*, *check\_translation*, *partially\_translated*) Mark post as translated (Requires login) (UNTESTED).

If you set check\_translation and partially\_translated to 1 post will be tagged as 'translated\_request'

# **Parameters**

• **post\_id** (int) –

- **check\_translation** (int) Can be 0, 1.
- **partially\_translated** (int) Can be 0, 1

## <span id="page-19-0"></span>**post\_revert**(*post\_id*, *version\_id*)

Function to reverts a post to a previous version (Requires login).

#### Parameters

- **post**  $id(int)$  –
- **version\_id** (int) The post version id to revert to.

**post\_show**(*post\_id*)

Get a post.

**Parameters post\_id** (*int*) – Where post\_id is the post id.

# **post\_unvote**(*post\_id*)

Action lets you unvote for a post (Requires login).

#### Parameters **post\_id** (int) -

**post\_update**(*post\_id*, *tag\_string=None*, *rating=None*, *source=None*, *parent\_id=None*, *has embedded notes=None*, *is rating locked=None*, *is note locked=None*, *is\_status\_locked=None*) Update a specific post (Requires login).

#### Parameters

- **post\_id** (*int*) The id number of the post to update.
- **tag\_string**  $(str) A$  space delimited list of tags.
- **rating**  $(str)$  The rating for the post. Can be: safe, questionable, or explicit.
- **source**  $(s \text{tr})$  If this is a URL, Danbooru will download the file.
- **parent\_id** (int) The ID of the parent post.
- **has\_embedded\_notes** (int) Can be 1, 0.
- is rating  $locked(int) Can be: 0, 1 (Builder+ only).$
- **is\_note\_locked** (int) Can be: 0, 1 (Builder+ only).
- **is\_status\_locked** (int) Can be: 0, 1 (Admin only).
- **post\_versions\_list**(*updater\_name=None*, *updater\_id=None*, *post\_id=None*, *start\_id=None*) Get list of post versions.

#### Parameters

- **updater\_name** (str) –
- **updater**  $id$  (int) –
- **post\_id** (int) –
- **start\_id** (int) –

**post\_versions\_show**(*version\_id*) Show a specific post version (UNTESTED).

```
Parameters version_id (int) –
```
# **post\_versions\_undo**(*version\_id*)

Undo post version (Requires login) (UNTESTED).

Parameters **version** id (int) –

# <span id="page-20-0"></span>**post\_vote**(*post\_id*, *score*)

Action lets you vote for a post (Requires login). Danbooru: Post votes/create.

#### Parameters

- **post**  $id(int)$  –
- **score**  $(str)$  Can be: up, down.

**tag\_aliases**(*name\_matches=None*, *antecedent\_name=None*, *tag\_id=None*) Get tags aliases.

#### Parameters

- **name\_matches**  $(str)$  Match antecedent or consequent name.
- **antecedent\_name** (str) Match antecedent name (exact match).
- **tag\_id** (int) The tag alias id.
- **tag\_implications**(*name\_matches=None*, *antecedent\_name=None*, *tag\_id=None*) Get tags implications.

#### Parameters

- **name\_matches**  $(str)$  Match antecedent or consequent name.
- **antecedent** name  $(str)$  Match antecedent name (exact match).
- **tag\_id** (int) Tag implication id.
- **tag\_list**(*name\_matches=None*, *name=None*, *category=None*, *hide\_empty=None*, *has\_wiki=None*, *has\_artist=None*, *order=None*) Get a list of tags.

#### Parameters

- **name** matches  $(str)$  Can be: part or full name.
- **name**  $(str)$  Allows searching for multiple tags with exact given names, separated by commas. e.g. search[name]=touhou,original,k-on! would return the three listed tags.
- **category**  $(str)$  Can be: 0, 1, 3, 4 (general, artist, copyright, character respectively).
- **hide\_empty**  $(str)$  Can be: yes, no. Excludes tags with 0 posts when "yes".
- **has\_wiki**  $(str)$  Can be: yes, no.
- **has\_artist**  $(str)$  Can be: yes, no.
- **order**  $(str)$  Can be: name, date, count.
- **tag\_related**(*query*, *category=None*)
	- Get related tags.

#### Parameters

- **query**  $(str)$  The tag to find the related tags for.
- **category** (str) If specified, show only tags of a specific category. Can be: General 0, Artist 1, Copyright 3 and Character 4.

**tag\_show**(*tag\_id*)

Show a specific tag.

```
Parameters tag_id(int)-
```
<span id="page-21-0"></span>**tag\_update**(*tag\_id*, *category*)

Lets you update a tag (Requires login) (UNTESTED).

#### Parameters

- $$
- **category**  $(str)$  Can be: 0, 1, 3, 4 (general, artist, copyright, character respectively).

**upload\_create**(*tags*, *rating*, *file\_=None*, *source=None*, *parent\_id=None*) Function to create a new upload (Requires login).

#### Parameters

- tags  $(str)$  –
- **rating** (str) Can be: safe, questionable, explicit.
- **file** (file\_path) The file data encoded as a multipart form.
- **source** (str) The source URL.
- **parent**  $id$  (int) The parent post id.

Raises PybooruAPIError – When file\_ or source are empty.

**upload\_list**(*uploader\_id=None*, *uploader\_name=None*, *source=None*) Search and eturn a uploads list (Requires login).

#### Parameters

- **uploader\_id** (int) The id of the uploader.
- **uploader\_name**  $(str)$  The name of the uploader.
- **source**  $(str)$  The source of the upload (exact string match).

#### **upload\_show**(*upload\_id*)

Get a upload (Requires login).

```
Parameters upload_id(int)-
```

```
user_list(name=None, name_matches=None, min_level=None, max_level=None, level=None,
            user_id=None, order=None)
```
Function to get a list of users or a specific user.

Levels: Users have a number attribute called level representing their role. The current levels are:

Member 20, Gold 30, Platinum 31, Builder 32, Contributor 33, Janitor 35, Moderator 40 and Admin 50.

- **name**  $(str)$  Supports patterns.
- **name** matches  $(str)$  Same functionality as name.
- **min\_level** (*int*) Minimum level (see section on levels).
- max\_level  $(int)$  Maximum level (see section on levels).
- **level**  $(int)$  Current level (see section on levels).
- **user\_id** (int) The user id.
- **order**  $(str)$  Can be: 'name', 'post\_upload\_count', 'note\_count', 'post\_update\_count', 'date'.

<span id="page-22-0"></span>**user\_show**(*user\_id*)

Get a specific user.

Parameters **user\_id** (int) – Where user\_id is the user id.

**wiki\_create**(*title*, *body*, *other\_names=None*)

Action to lets you create a wiki page (Requires login) (UNTESTED).

Parameters

- **title** (str) Page title.
- **body**  $(str)$  Page content.
- **other\_names**  $(str)$  Other names.

#### **wiki\_delete**(*page\_id*)

Delete a specific page wiki (Requires login) (UNTESTED) (Builder+).

Parameters **page\_id** (int) -

```
wiki_list(title=None, creator_id=None, body_matches=None, other_names_match=None, cre-
             ator_name=None, hide_deleted=None, other_names_present=None, order=None)
    Function to retrieves a list of every wiki page.
```
#### Parameters

- $\text{title}(str)$  Page title.
- **creator\_id** (int) Creator id.
- **body** matches  $(str)$  Page content.
- other names match  $(str)$  Other names.
- **creator\_name** (str) Creator name.
- **hide\_deleted** (str) Can be: yes, no.
- **other\_names\_present** (str) Can be: yes, no.
- **order**  $(str)$  Can be: date, title.

**wiki\_revert**(*wiki\_page\_id*, *version\_id*)

Revert page to a previeous version (Requires login) (UNTESTED).

#### Parameters

• **wiki** page  $id$  (int) – Where page id is the wiki page id.

• **version**  $id(int) -$ 

**wiki\_show**(*wiki\_page\_id*)

Retrieve a specific page of the wiki.

Parameters wiki\_page\_id (int) – Where page\_id is the wiki page id.

**wiki\_update**(*page\_id*, *title=None*, *body=None*, *other\_names=None*, *is\_locked=None*, *is\_deleted=None*)

Action to lets you update a wiki page (Requires login) (UNTESTED).

- **page\_id** (int) Whre page\_id is the wiki page id.
- **title** (str) Page title.
- **body**  $(str)$  Page content.
- <span id="page-23-1"></span>• **other** names  $(str)$  – Other names.
- $i$ s\_locked $(int)$  Can be: 0, 1 (Builder+).
- **is\_deleted** (int) Can be: 0, 1 (Builder+).

**wiki\_versions\_list**(*page\_id*, *updater\_id*)

Return a list of wiki page version.

Parameters

• **page\_id** (int) –

• **updater\_id** (int) –

**wiki\_versions\_show**(*page\_id*)

Return a specific wiki page version.

**Parameters page\_id**  $(int)$  – Where page\_id is the wiki page version id.

# <span id="page-23-0"></span>**1.4 Moebooru Reference**

pybooru.moebooru

This module contains Moebooru class for access to API calls, authentication, build url and return JSON response.

Classes: Moebooru – Moebooru classs.

class pybooru.moebooru.**Moebooru**(*site\_name=''*, *site\_url=''*, *username=''*, *password=''*, *hash\_string=''*, *api\_version='1.13.0+update.3'*) Bases: [pybooru.pybooru.\\_Pybooru](#page-31-1), [pybooru.api\\_moebooru.MoebooruApi\\_Mixin](#page-25-1)

Moebooru class (inherits: Pybooru and MoebooruApi\_Mixin).

To initialize Pybooru, you need to specify one of these two parameters: 'site\_name' or 'site\_url'. If you specify 'site\_name', Pybooru checks whether there is in the list of default sites (You can get list of sites in the 'resources' module).

To specify a site that isn't in list of default sites, you need use 'site\_url' parameter and specify url.

Some actions may require you to log in. always specify three parameters to log in: 'hash\_string', 'username' and 'password'. Default sites has an associate hash string.

#### **site\_name**

*str*

Get or set site name set.

# **site\_url**

*str*

Get or set the URL of Moebooru/Danbooru based site.

# **api\_version**

*str*

Version of Moebooru API.

### **username**

*str*

Return user name.

<span id="page-24-0"></span>**password**

*str*

Return password in plain text.

#### **hash\_string**

*str*

Return hash\_string of the site.

#### **last\_call**

*dict*

**\_\_init\_\_**(*site\_name=''*, *site\_url=''*, *username=''*, *password=''*, *hash\_string=''*, *api\_version='1.13.0+update.3'*)

Initialize Moebooru.

#### Keyword Arguments

- site name (*str*) Get or set site name set.
- site url (*str*) Get or set the URL of Moebooru/Danbooru based site.
- api\_version (*str*) Version of Moebooru API.
- hash\_string (str) String that is hashed (required to login). (See the API documentation of the site for more information).
- username (*str*) Your username of the site (Required only for functions that modify the content).
- **password** (*str*) Your user password in plain text (Required only for functions that modify the content).

#### **\_build\_hash\_string**()

Function for build password hash string.

### Raises

- PybooruError When isn't provide hash string.
- PybooruError When aren't provide username or password.
- PybooruError When Pybooru can't add password to hash strring.

# **\_build\_url**(*api\_call*)

Build request url.

```
Parameters api_call (str) – Base API Call.
```
Returns Complete url (str).

**\_get**(*api\_call*, *params*, *method='GET'*, *file\_=None*) Function to preapre API call.

- **api\_call** (str) API function to be called.
- **params** (dict) API function parameters.
- **method** (str) (Defauld: GET) HTTP method 'GET' or 'POST'
- **file** (file) File to upload.

# <span id="page-25-2"></span><span id="page-25-0"></span>**1.5 Moebooru API Reference**

pybooru.api\_moebooru

This module contains all API calls of Moebooru.

Classes: MoebooruApi\_Mixin – Contains all API calls.

<span id="page-25-1"></span>class pybooru.api\_moebooru.**MoebooruApi\_Mixin**

Bases: object

Contains all Moebooru API calls.

•API Versions: 1.13.0+update.3 and 1.13.0

•doc: <https://yande.re/help/api> or <http://konachan.com/help/api>

**artist\_create**(*name*, *urls=None*, *alias=None*, *group=None*) Function to create an artist (Requires login) (UNTESTED).

#### **Parameters**

- **name**  $(str)$  The artist's name.
- **urls**  $(str)$  A list of URLs associated with the artist, whitespace delimited.
- **alias**  $(str)$  The artist that this artist is an alias for. Simply enter the alias artist's name.
- **group** (str) The group or cicle that this artist is a member of. Simply:param enter the group's name.

#### **artist\_destroy**(*artist\_id*)

Action to lets you remove artist (Requires login) (UNTESTED).

Parameters **artist\_id** (int) – The id of the artist to destroy.

**artist\_list**(*\*\*params*)

Get a list of artists.

#### Parameters

- **name**  $(str)$  The name (or a fragment of the name) of the artist.
- **order**  $(str)$  Can be date or name.
- **page**  $(int)$  The page number.
- **artist\_update**(*artist\_id*, *name=None*, *urls=None*, *alias=None*, *group=None*) Function to update artists (Requires Login) (UNTESTED).

Only the artist\_id parameter is required. The other parameters are optional.

- **artist** id (int) The id of thr artist to update (Type: INT).
- **name**  $(str)$  The artist's name.
- **urls**  $(str)$  A list of URLs associated with the artist, whitespace delimited.
- **alias**  $(str)$  The artist that this artist is an alias for. Simply enter the alias artist's name.
- **group**  $(str)$  The group or cicle that this artist is a member of. Simply enter the group's name.

<span id="page-26-0"></span>**comment\_create**(*post\_id*, *comment\_body*, *anonymous=None*) Action to lets you create a comment (Requires login).

- Parameters
	- **post\_id** (int) The post id number to which you are responding.
	- **comment** body  $(str)$  The body of the comment.
	- **anonymous** (int) Set to 1 if you want to post this comment anonymously.

**comment\_destroy**(*comment\_id*)

Remove a specific comment (Requires login).

**Parameters comment\_id** (int) – The id number of the comment to remove.

**comment\_show**(*comment\_id*)

Get a specific comment.

**Parameters comment\_id**  $(str)$  – The id number of the comment to retrieve.

**favorite\_list\_users**(*post\_id*)

Function to return a list with all users who have added to favorites a specific post.

Parameters **post\_id** (int) – The post id.

**forum\_list**(*\*\*params*)

Function to get forum posts.

If you don't specify any parameters you'll \_get a listing of all users.

**Parameters parent\_id** (int) – The parent ID number. You'll return all the responses to that forum post.

**note\_create\_update**(*post\_id=None*, *coor\_x=None*, *coor\_y=None*, *width=None*, *height=None*, *is\_active=None*, *body=None*, *note\_id=None*)

Function to create or update note (Requires login) (UNTESTED).

#### Parameters

- **post** id (int) The post id number this note belongs to.
- $\operatorname{coor}_x(int)$  The X coordinate of the note.
- **coor\_y** (int) The Y coordinate of the note.
- **width**  $(int)$  The width of the note.
- **height**  $(int)$  The height of the note.
- **is\_active** (*int*) Whether or not the note is visible. Set to 1 for active, 0 for inactive.
- **body**  $(str)$  The note message.
- **note\_id** (int) If you are updating a note, this is the note id number to update.

#### **note\_history**(*\*\*params*)

Get history of notes.

- **post\_id** (*int*) The post id number to retrieve note versions for.
- **id** (int) The note id number to retrieve versions for.
- **limit** (int) How many versions to retrieve (Default: 10).
- **page** (int) The note id number to retrieve versions for.

<span id="page-27-0"></span>**note\_list**(*\*\*params*)

Get note list.

**Parameters post\_id** (int) – The post id number to retrieve notes for.

**note\_revert**(*note\_id*, *version*)

Function to revert a specific note (Requires login) (UNTESTED).

Parameters

- **note\_id** (*int*) The note id to update.
- **version** (int) The version to revert to.
- **note\_search**(*query*)

Search specific note.

**Parameters query**  $(str)$  – A word or phrase to search for.

```
pool_add_post(**params)
```
Function to add a post (Require login) (UNTESTED).

#### Parameters

- **pool\_id** (int) The pool to add the post to.
- **post\_id** (int) The post to add.

**pool\_create**(*name*, *description*, *is\_public*)

Function to create a pool (Require login) (UNTESTED).

#### Parameters

- **name**  $(str)$  The name.
- **description** (str) A description of the pool.
- **is\_public** (*int*) 1 or 0, whether or not the pool is public.

## **pool\_destroy**(*pool\_id*)

Function to destroy a specific pool (Require login) (UNTESTED).

Parameters **pool\_id** (int) – The pool id number.

**pool\_list**(*\*\*params*)

Function to get pools.

If you don't specify any parameters you'll get a list of all pools.

Parameters

- **query**  $(str)$  The title.
- **page** (int) The page number.

**pool\_posts**(*\*\*params*)

Function to get pools posts.

If you don't specify any parameters you'll get a list of all pools.

#### Parameters

- $id(int)$  The pool id number.
- **page** (int) The page number.

**pool\_remove\_post**(*\*\*params*)

```
Function to remove a post (Require login) (UNTESTED).
```
<span id="page-28-0"></span>Parameters

- **pool\_id** (int) The pool to remove the post to.
- **post\_id** (int) The post to remove.
- **pool\_update**(*pool\_id*, *name=None*, *is\_public=None*, *description=None*) Function to update a pool (Requires login) (UNTESTED).

#### Parameters

- **pool\_id** (int) The pool id number.
- **name**  $(str)$  The name.
- **is\_public**  $(int) 1$  or 0, whether or not the pool is public.
- **description** (str) A description of the pool.

**post\_create**(*tags*, *file\_=None*, *rating=None*, *source=None*, *rating\_locked=None*, *note\_locked=None*, *parent\_id=None*, *md5=None*) Function to create a new post (Requires login).

There are only two mandatory fields: you need to supply the 'tags', and you need to supply the 'file\_', either through a multipart form or through a source URL (Requires login) (UNTESTED).

#### Parameters

- **tags**  $(str)$  A space delimited list of tags.
- **file** (str) The file data encoded as a multipart form. Path of content.
- **rating**  $(str)$  The rating for the post. Can be: safe, questionable, or explicit.
- **source**  $(s \text{tr})$  If this is a URL, Moebooru will download the file.
- **rating\_locked** (bool) Set to True to prevent others from changing the rating.
- **note\_locked** (bool) Set to True to prevent others from adding notes.
- **parent\_id** (*int*) The ID of the parent post.
- $md5$  ( $str$ ) Supply an MD5 if you want Moebooru to verify the file after uploading. If the MD5 doesn't match, the post is destroyed.

Raises PybooruAPIError – When file or source are empty.

#### **post\_destroy**(*post\_id*)

Function to destroy a specific post.

You must also be the user who uploaded the post (or you must be a moderator) (Requires Login) (UNTESTED).

Parameters **post\_id** (int) – The id number of the post to delete.

```
post_list(**params)
```
Get a list of posts.

- **tags**  $(str)$  The tags to search for. Any tag combination that works on the web site will work here. This includes all the meta-tags.
- **limit** (int) How many posts you want to retrieve. There is a limit of 100:param posts per request.
- **page**  $(int)$  The page number.

#### <span id="page-29-0"></span>**post\_revert\_tags**(*post\_id*, *history\_id*)

Function to reverts a post to a previous set of tags (Requires login) (UNTESTED).

#### Parameters

- **post\_id** (*int*) The post id number to update.
- **history\_id** (*int*) The id number of the tag history.

**post\_update**(*post\_id*, *tags=None*, *file\_=None*, *rating=None*, *source=None*, *is\_rating\_locked=None*,

*is\_note\_locked=None*, *parent\_id=None*) Update a specific post.

Only the 'post\_id' parameter is required. Leave the other parameters blank if you don't want to change them (Requires login).

#### Parameters

- **post\_id** (*int*) The id number of the post to update.
- **tags**  $(str)$  A space delimited list of tags. Specify previous tags.
- **file** (str) The file data ENCODED as a multipart form.
- **rating**  $(str)$  The rating for the post. Can be: safe, questionable, or explicit.
- **source** (str) If this is a URL, Moebooru will download the file.
- **rating\_locked** (bool) Set to True to prevent others from changing the rating.
- **note\_locked** (bool) Set to True to prevent others from adding notes.
- **parent\_id** (int) The ID of the parent post.

# **post\_vote**(*post\_id*, *score*)

Action lets you vote for a post (Requires login).

#### Parameters

- **post\_id** (int) The post id.
- **score** (int)
	- 0: No voted or Remove vote.
	- $-1$  Good.
	- 2: Great.
	- 3: Favorite, add post to favorites.

**Raises** PybooruAPIError – When score is  $> 3$ .

#### **tag\_list**(*\*\*params*)

Get a list of tags.

- **name**  $(str)$  The exact name of the tag.
- **id**  $(int)$  The id number of the tag.
- **limit** (int) How many tags to retrieve. Setting this to 0 will return every tag (Default value: 0).
- **page**  $(int)$  The page number.
- **order** (str) Can be 'date', 'name' or 'count'.
- **after**  $id$  (int) Return all tags that have an id number greater than this.

<span id="page-30-0"></span>**tag\_related**(*\*\*params*)

Get a list of related tags.

## Parameters

- **tags**  $(str)$  The tag names to query.
- **type**  $(s \text{tr})$  Restrict results to this tag type. Can be general, artist, copyright, or character.

**tag\_update**(*name=None*, *tag\_type=None*, *is\_ambiguous=None*) Action to lets you update tag (Requires login) (UNTESTED).

## Parameters

- **name**  $(str)$  The name of the tag to update.
- **tag\_type** (int)
	- General: 0.
	- artist: 1.
	- copyright: 3.
	- character: 4.
- **is\_ambiguous** (int) Whether or not this tag is ambiguous. Use 1 for True and 0 for False.

```
user_search(**params)
```
Search users.

If you don't specify any parameters you'll \_get a listing of all users.

## Parameters

- **id** (*int*) The id number of the user.
- **name**  $(str)$  The name of the user.

# **wiki\_create**(*title*, *body*)

Action to lets you create a wiki page (Requires login) (UNTESTED).

# Parameters

- **title**  $(str)$  The title of the wiki page.
- **body**  $(str)$  The body of the wiki page.

## **wiki\_destroy**(*title*)

Function to delete a specific wiki page (Requires login) (Only moderators) (UNTESTED).

**Parameters**  $\text{title}(str)$  **– The title of the page to delete.** 

# **wiki\_history**(*title*)

Get history of specific wiki page.

**Parameters title**  $(str)$  – The title of the wiki page to retrieve versions for.

## **wiki\_list**(*\*\*params*)

Function to retrieves a list of every wiki page.

- **query**  $(str)$  A word or phrase to search for (Default: None).
- **order**  $(str)$  Can be: title, date (Default: title).
- **limit** (int) The number of pages to retrieve (Default: 100).
- **page** (int) The page number.

# <span id="page-31-3"></span>**wiki\_lock**(*title*)

Function to lock a specific wiki page (Requires login) (Only moderators) (UNTESTED).

**Parameters**  $\text{title}(str)$  **– The title of the page to lock.** 

#### **wiki\_revert**(*title*, *version*)

Function to revert a specific wiki page (Requires login) (UNTESTED).

#### Parameters

- **title**  $(str)$  The title of the wiki page to update.
- **version** (int) The version to revert to.

#### **wiki\_show**(*\*\*params*)

Get a specific wiki page.

#### Parameters

- **title**  $(str)$  The title of the wiki page to retrieve.
- **version** (int) The version of the page to retrieve.

#### **wiki\_unlock**(*title*)

Function to unlock a specific wiki page (Requires login) (Only moderators) (UNTESTED).

Parameters **title**  $(str)$  – The title of the page to unlock.

**wiki\_update**(*title*, *new\_title=None*, *page\_body=None*)

Action to lets you update a wiki page (Requires login) (UNTESTED).

# Parameters

- **title**  $(str)$  The title of the wiki page to update.
- **new\_title**  $(str)$  The new title of the wiki page.
- **page\_body**  $(str)$  The new body of the wiki page.

# <span id="page-31-0"></span>**1.6 Pybooru Reference**

# <span id="page-31-2"></span>**1.6.1 Pybooru**

pybooru.pybooru

This module contains pybooru main class for access to API calls, authentication and return JSON response.

Classes: \_Pybooru – Main pybooru classs, define Pybooru object and do requests.

<span id="page-31-1"></span>class pybooru.pybooru.**\_Pybooru**(*site\_name=''*, *site\_url=''*, *username=''*) Bases: object

Pybooru main class.

#### **site\_name**

*str*

Get or set site name set.

<span id="page-32-0"></span>**site\_url**

*str*

Get or set the URL of Moebooru/Danbooru based site.

#### **username**

*str*

Return user name.

#### **last\_call**

*dict*

Return last call.

**\_\_init\_\_**(*site\_name=''*, *site\_url=''*, *username=''*)

Initialize Pybooru.

#### Keyword Arguments

- site\_name (*str*) The site name in 'SITE\_LIST', default sites.
- site url (*str*) URL of on Moebooru/Danbooru based sites.
- username (*str*) Your username of the site (Required only for functions that modify the content).

Raises PybooruError – When 'site\_name' and 'site\_url' are empty.

#### **\_\_weakref\_\_**

list of weak references to the object (if defined)

#### static **\_get\_status**(*status\_code*)

Get status message for status code.

Parameters status\_code (int) – HTTP status code.

Returns status message (str).

**\_request**(*url*, *api\_call*, *request\_args*, *method='GET'*) Function to request and returning JSON data.

#### Parameters

- $ur1(str)$  Base url call.
- $api\_call(str) API function to be called.$
- **request\_args** (dict) All requests parameters.
- **method** (str) (Defauld: GET) HTTP method 'GET' or 'POST'

#### Raises

- PybooruHTTPError HTTP Error.
- requests.exceptions.Timeout When HTTP Timeout.
- ValueError When can't decode JSON response.

#### **site\_name**

Get or set site name.

Getter Return site name.

Setter Validate and set site name.

Type string

<span id="page-33-3"></span>**site\_url**

Get or set site url.

Getter Return site url.

Setter Validate and set site url.

Type string

# <span id="page-33-1"></span>**1.6.2 Exceptions**

pybooru.exceptions

This module contains Pybooru exceptions.

#### Classes:

- PybooruError Main Pybooru exception class.
- PybooruHTTPError Manages HTTP status errors.
- PybooruAPIError Manages all API errors.

## exception pybooru.exceptions.**PybooruAPIError**

Bases: [pybooru.exceptions.PybooruError](#page-33-0)

Class to catch all API errors.

```
exception pybooru.exceptions.PybooruError
    Bases: Exception
```
Class to catch Pybooru error message.

# **\_\_weakref\_\_**

list of weak references to the object (if defined)

exception pybooru.exceptions.**PybooruHTTPError**(*msg*, *http\_code*, *url*) Bases: [pybooru.exceptions.PybooruError](#page-33-0)

Class to catch HTTP error message.

**\_\_init\_\_**(*msg*, *http\_code*, *url*) Initialize PybooruHTTPError.

## Keyword Arguments

- **msg**  $(str)$  The error message.
- http\_code (*int*) The HTTP status code.
- url  $(str)$  The URL.

**\_\_str\_\_**()

Print exception.

# <span id="page-33-2"></span>**1.6.3 Resources**

pybooru.resources

This module contains all resources for Pybooru.

SITE\_LIST (dict): Is a dict that contains various based Moebooru, default sites.

HTTP\_STATUS\_CODE (dict): Is a dict that contains the http status code for Moebooru API.

**CHAPTER 2**

**Changelog**

<span id="page-34-0"></span>[Changelog](https://github.com/LuqueDaniel/pybooru/blob/master/changelog.md)

Python Module Index

# <span id="page-36-0"></span>p

pybooru.api\_danbooru, [6](#page-9-0) pybooru.api\_moebooru, [22](#page-25-0) pybooru.danbooru, [5](#page-8-0) pybooru.exceptions, [30](#page-33-1) pybooru.moebooru, [20](#page-23-0) pybooru.pybooru, [28](#page-31-2) pybooru.resources, [30](#page-33-2)

#### Index

# Symbols

\_Pybooru (class in pybooru.pybooru), [28](#page-31-3)

\_\_init\_\_() (pybooru.danbooru.Danbooru method), [5](#page-8-1)

\_\_init\_\_() (pybooru.exceptions.PybooruHTTPError method), [30](#page-33-3)

\_\_init\_\_() (pybooru.moebooru.Moebooru method), [21](#page-24-0)

\_\_init\_\_() (pybooru.pybooru.\_Pybooru method), [29](#page-32-0)

\_\_str\_\_() (pybooru.exceptions.PybooruHTTPError method), [30](#page-33-3)

weakref (pybooru.exceptions.PybooruError attribute), [30](#page-33-3)

\_\_weakref\_\_ (pybooru.pybooru.\_Pybooru attribute), [29](#page-32-0)

\_build\_hash\_string() (pybooru.moebooru.Moebooru method), [21](#page-24-0)

\_build\_url() (pybooru.moebooru.Moebooru method), [21](#page-24-0) \_get() (pybooru.danbooru.Danbooru method), [5](#page-8-1)

\_get() (pybooru.moebooru.Moebooru method), [21](#page-24-0)

\_get\_status() (pybooru.pybooru.\_Pybooru static method), [29](#page-32-0)

\_request() (pybooru.pybooru.\_Pybooru method), [29](#page-32-0)

# A

api\_key (pybooru.danbooru.Danbooru attribute), [5](#page-8-1) api\_version (pybooru.moebooru.Moebooru attribute), [20](#page-23-1) method), [6](#page-9-2) artist\_commentary\_create\_update() (pybooru.api\_danbooru.DanbooruApi\_Mixin method), [6](#page-9-2) artist\_commentary\_list() (pybooru.api\_danbooru.DanbooruApi\_Mixin method), [6](#page-9-2) artist\_commentary\_revert() (pybooru.api\_danbooru.DanbooruApi\_Mixin method), [6](#page-9-2) artist\_commentary\_versions() (pybooru.api\_danbooru.DanbooruApi\_Mixin method), [7](#page-10-0) artist\_create() (pybooru.api\_danbooru.DanbooruApi\_Mixin method), [7](#page-10-0)

artist\_banned() (pybooru.api\_danbooru.DanbooruApi\_Mixin comment\_create() (pybooru.api\_danbooru.DanbooruApi\_Mixin artist\_create() (pybooru.api\_moebooru.MoebooruApi\_Mixin method), [22](#page-25-2) artist\_delete() (pybooru.api\_danbooru.DanbooruApi\_Mixin method), [7](#page-10-0) artist\_destroy() (pybooru.api\_moebooru.MoebooruApi\_Mixin method), [22](#page-25-2) artist\_list() (pybooru.api\_danbooru.DanbooruApi\_Mixin method), [7](#page-10-0) artist\_list() (pybooru.api\_moebooru.MoebooruApi\_Mixin method), [22](#page-25-2) artist\_revert() (pybooru.api\_danbooru.DanbooruApi\_Mixin method), [8](#page-11-0) artist\_show() (pybooru.api\_danbooru.DanbooruApi\_Mixin method), [8](#page-11-0) artist\_undelete() (pybooru.api\_danbooru.DanbooruApi\_Mixin method), [8](#page-11-0) artist\_update() (pybooru.api\_danbooru.DanbooruApi\_Mixin method), [8](#page-11-0) artist\_update() (pybooru.api\_moebooru.MoebooruApi\_Mixin method), [22](#page-25-2) artist\_versions() (pybooru.api\_danbooru.DanbooruApi\_Mixin method), [8](#page-11-0)  $\bigcap$ method), [8](#page-11-0) comment\_create() (pybooru.api\_moebooru.MoebooruApi\_Mixin method), [22](#page-25-2) comment\_delete() (pybooru.api\_danbooru.DanbooruApi\_Mixin method), [9](#page-12-0) comment\_destroy() (pybooru.api\_moebooru.MoebooruApi\_Mixin method), [23](#page-26-0) comment\_list() (pybooru.api\_danbooru.DanbooruApi\_Mixin method), [9](#page-12-0) comment\_show() (pybooru.api\_danbooru.DanbooruApi\_Mixin method), [9](#page-12-0) comment\_show() (pybooru.api\_moebooru.MoebooruApi\_Mixin method), [23](#page-26-0)

comment\_undelete() (pybooru.api\_danbooru.DanbooruApi\_Mixin

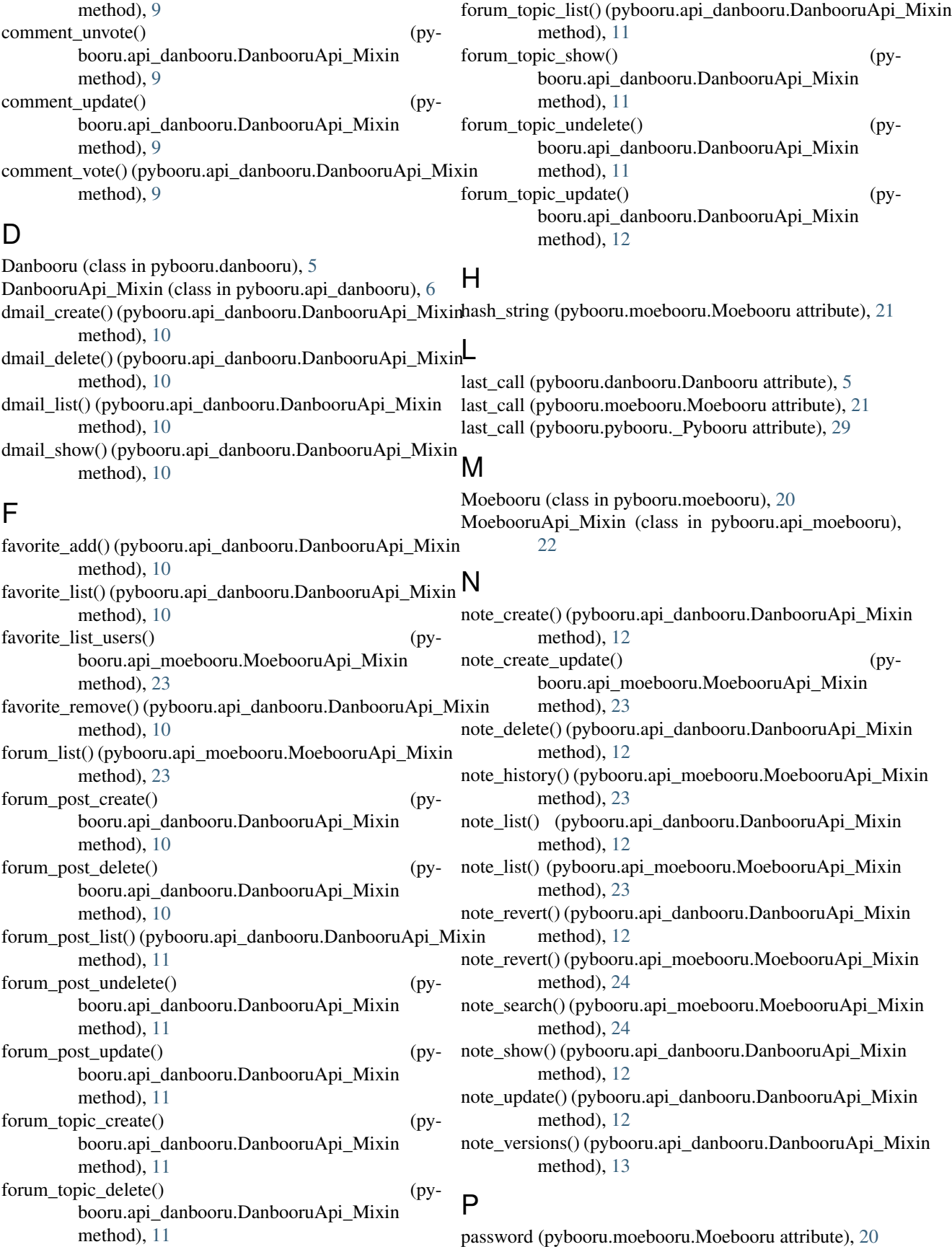

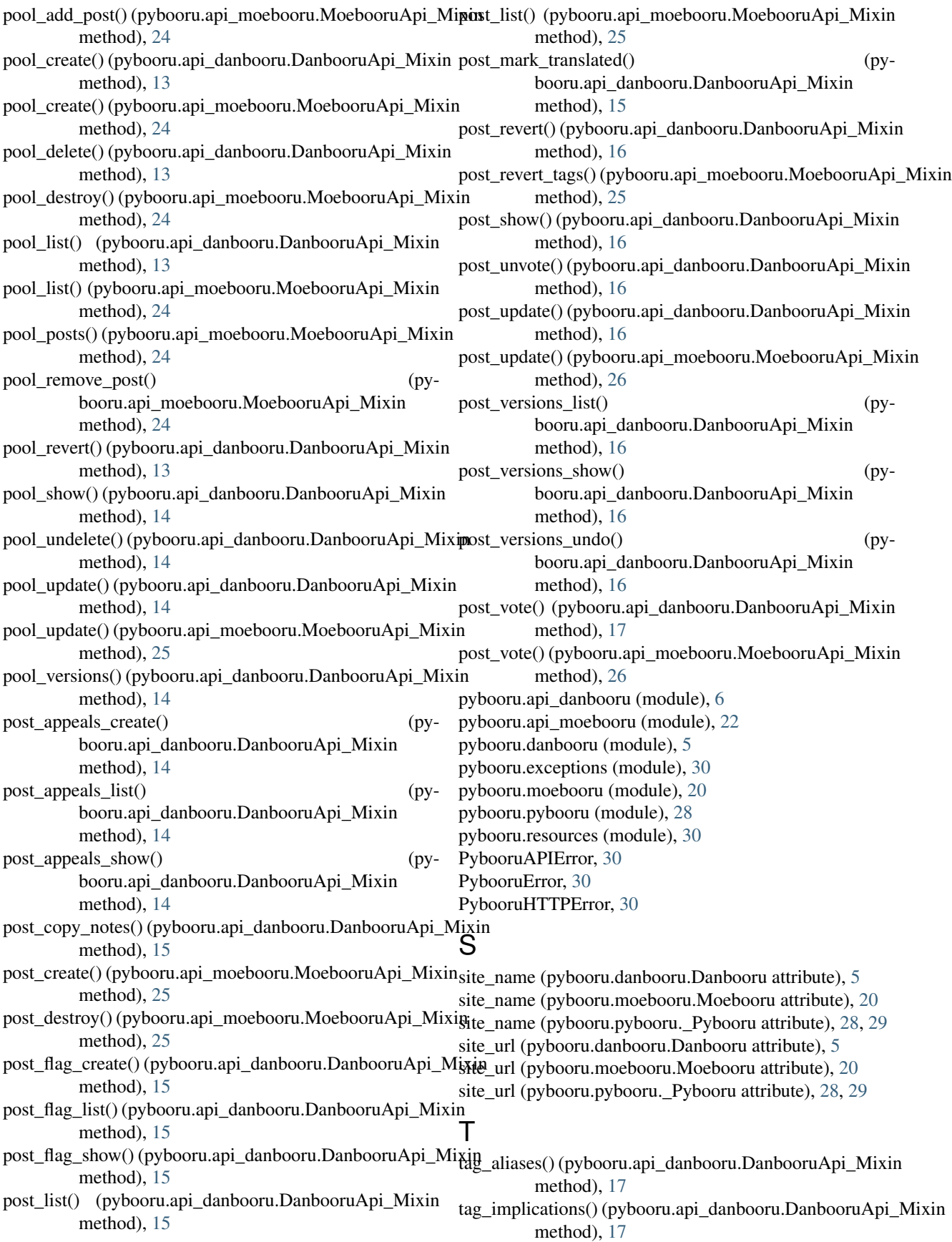

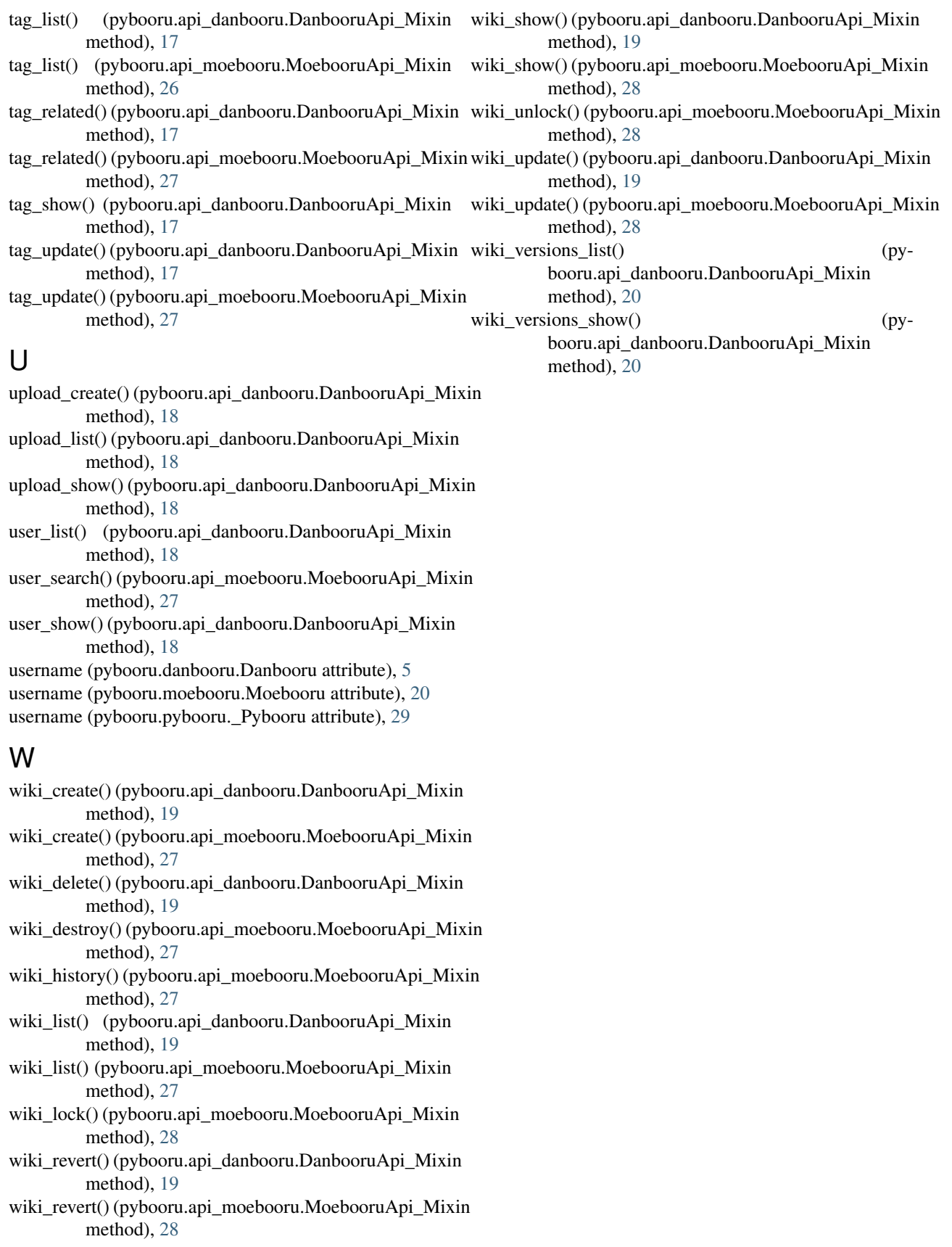